#### **Slash Crack Serial Number Full Torrent [Mac/Win] [2022-Latest]**

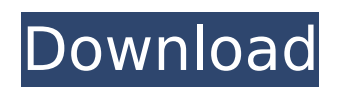

Slash FAQ: If you are looking for a good way to control your music, this could be the perfect option. It is a simple and efficient piece of music software, which should be in every music lover's toolbox. MC Booster is a multiplatform audio player for macOS, Windows and Linux, and it is easy to use. The application provides an audio output that allows you to control your music from your PC or from the device. MC Booster comes with a lot of features, and the most

# impressive are: Control your music from the application All you have to do is connect your audio device to your Mac or PC, and then install the MC Booster audio player from your software center. Once that is done, you will be able to simply configure the settings of the application and play your favorite music from the app. You can play, pause and stop your songs with ease, and you can also add new songs from other applications, such as Spotify, iTunes, VLC and more. Customize the audio output When you play your music, the application will

# display the volume, loudness and bass levels. This makes it easy for you to control the sound and to adjust the volume of your music. You can also use the app to create custom sounds from the songs you play. Access from any device MC Booster works with both Macs and PCs, and you will be able to access all the information from your device. All you have to do is to connect your device to the computer. This application will be compatible with Ubuntu 16.04 LTS or later and macOS Catalina. It is also available in 64-bit versions, so it will run on a 64-bit

# machine. MC Booster: Tech of the month: and insulin resistance]. There is a high prevalence of insulin resistance in patients with metabolic syndrome and obesity, and its characteristic features are serum glucose and lipid abnormalities. Obesity is the main cause of insulin resistance, and therefore, it is appropriate to consider insulin resistance when evaluating obese people. It is important to know the pathophysiology of insulin resistance to prevent the development of diabetes and metabolic syndrome in the early

#### stage. From the pathophysiology of insulin

**Slash Crack+ Incl Product Key Free**

Keep track of what you need to do and when. When somebody or some group says, "That's so funny!" what they probably mean is "That's a really stupid thing to say." But most likely I am the one who has just said it. This is a recipe to solve that problem. Ask someone to repeat what you just said. If the person gets the first thing wrong, ask them again, and if they get it wrong the third time, tell them

# that the first one was the wrong one and you want to hear it again. You may be wondering why I am giving you a recipe for self-delusion in a blog about arguments. Most people have some sort of rationale for what they do and say. This is not about what they think of you but about what they think of what they said. So if you can find a way of showing people that what they thought was really stupid, they will be happy to admit it. The idea behind this recipe is that when you are wrong about what someone says, and they admit it to you, then they are

# delighted that you pointed out that error, even if their reasons are to be faulted. You may even be delighted because they got it right before you brought it to their attention. That is a pleasant feeling. Also it makes it easier to find arguments when they will do that.The invention relates to a data processing arrangement in which data items are stored into a temporary data storage which has a reduced capacity compared to a main storage. A method and apparatus for processing data items in such a data processing arrangement are also described. Data

# processing arrangements of the kind mentioned above are for example known as cache memory arrangements in digital communications technology, especially as a part of a channel or connection for a digital signal. Therefore the term used for the temporary data storage in the present document is a temporary data storage or a cache memory. The capacity of the cache memory is significantly smaller than that of the main storage. Because of the smaller capacity the cache memory can be contained entirely within the arrangement.

This facilitates the design of the arrangement. Furthermore the cache memory can be constructed as a separately semiconductor circuit. Thereby an individual integration of the cache memory can be achieved. The data items to be stored into the cache memory can be retrieved from the main storage or from another cache memory within the arrangement. The data items can be added from another cache memory to the cache memory concerned. b7e8fdf5c8

✓ Track your everyday tasks ✓ Stay focused and productive √ Beautifully-designed √ Add timers  $\checkmark$  Individually pause, skip and complete tasks √ Easily switch between categories √ Sync your data across the platforms you use, no matter where you are Slash - available on Windows, Linux, macOS, Android and iOS Slash Description: ✓ Track your everyday tasks √ Stay focused and productive  $\checkmark$  Beautifullydesigned ✓ Add timers ✓

# Individually pause, skip and complete tasks √ Easily switch between categories √ Sync your data across the platforms you use, no matter where you are Slash - available on Windows, Linux, macOS, Android and iOS Slash Description: √ Track your everyday tasks √ Stay focused and productive  $\checkmark$  Beautifullydesigned v Add timers v Individually pause, skip and complete tasks ✓ Easily switch between categories √ Sync your data across the platforms you use, no matter where you are Slash - available on Windows, Linux, macOS, Android and iOS

Slash Description: √ Track your everyday tasks √ Stay focused and productive  $\checkmark$  Beautifullydesigned ✓ Add timers ✓ Individually pause, skip and complete tasks ✓ Easily switch between categories √ Sync your data across the platforms you use, no matter where you are Slash - available on Windows, Linux, macOS, Android and iOS Slash Description: √ Track your everyday tasks √ Stay focused and productive  $\checkmark$  Beautifullydesigned ✓ Add timers ✓ Individually pause, skip and complete tasks ✓ Easily switch between categories √ Sync your

data across the platforms you use, no matter where you are Slash - available on Windows, Linux, macOS, Android and iOS Slash Description: √ Track your everyday tasks √ Stay focused and productive  $\checkmark$  Beautifullydesigned ✓ Add timers ✓ Individually pause, skip and complete tasks ✓ Easily switch between categories √ Sync your data across the platforms you use, no matter where you are Slash - available on Windows, Linux, macOS, Android and iOS Slash Description: √ Track your everyday tasks √ Stay focused and productive

============= Slash is a self-organizing project management software, a Pomodoro timer, a todo list manager, and a productivity booster. - A Pomodoro Timer: Stop wasting your time! Slash allows you to keep a number of time tasks per day and stop a task after a preset time. - A todo list manager: Keep track of your tasks and focus on the tasks you're best at. You can even accomplish tasks from a second monitor. - Productivity booster: Slash provides useful widgets to

# push your productivity into overdrive. - Supervised by 1 person: A single person can use Slash for one organization to help its projects get done on time. Slash supports multitenancy in-app, enabling organizations to share a centralized project management solution. - Ready to use: Slash is ready to get down to business! It's intuitive and visually appealing. It's an absolute breeze to use. - Cross Platform: Available for Windows, Linux, macOS, Android and iOS. ----- Pomodoro Timer: The following video will

# show you how to use Slack to record video. The video shows you the video editor of your account on Slack. You can start or stop recording, cut the videos, adjust the volume, etc. The video shows you the video editor in the upper right corner and, in the video editor, videos, audio, and photos are being controlled. published:02 Jun 2016 views:1666527 To make business more effective and efficient, teams need to collaborate. Sometimes the best tool for teams to use to communicate is video. See the information about the top 5

productivity tools for small businesses. published:22 Jul 2017 views:35091 What if there was a way to work less and live life more? A new startup called Life Insurance by Lyft is looking to change the way life insurance works. The company recently started marketing directly to parents to help them transfer an adult child's life insurance policy into the hands of the child's kids and grandkids during the child's life, guaranteeing the child is financially relieved. Encouraging the company's marketing material, the former child can "relax and enjoy life without the

worry of having to pay dearly for their family's future." The company offers two policies, both free to the public: long-term and permanent. The long-term policy, which is the

**System Requirements For Slash:**

Windows (32-bit or 64-bit) Mac OS X (10.4 or later) Linux (Intel based) Linux (PowerPC based) Minimum: OS: Windows 7 (32-bit or 64-bit) Processor: Intel Core 2 Duo E6600 or later Memory: 2 GB Graphics: ATI X1600 or later Network: Broadband Internet connection Hard Drive: 500 MB of free space Audio: DirectX 9.0c compatible sound card Additional

<http://dummydoodoo.com/?p=18853> [https://blogup.in/upload/files/2022/07/8bXyjAkumdOaY9qGrtUq\\_04\\_8537e0a5165111906d9391099b](https://blogup.in/upload/files/2022/07/8bXyjAkumdOaY9qGrtUq_04_8537e0a5165111906d9391099b423a52_file.pdf) [423a52\\_file.pdf](https://blogup.in/upload/files/2022/07/8bXyjAkumdOaY9qGrtUq_04_8537e0a5165111906d9391099b423a52_file.pdf) [https://vegannebrighton.com/wp](https://vegannebrighton.com/wp-content/uploads/2022/07/UnRar__Activation_Code_With_Keygen_2022.pdf)[content/uploads/2022/07/UnRar\\_\\_Activation\\_Code\\_With\\_Keygen\\_2022.pdf](https://vegannebrighton.com/wp-content/uploads/2022/07/UnRar__Activation_Code_With_Keygen_2022.pdf) <http://launchimp.com/cuterank-3-5-7-crack-with-registration-code-free-download/> <https://kramart.com/cad-earth-crack-download-x64-2022-latest/> [https://ineswarren.wixsite.com/esinamhe/post/trapcode-particular-3-1-1-crack-keygen-full-version](https://ineswarren.wixsite.com/esinamhe/post/trapcode-particular-3-1-1-crack-keygen-full-version-free)[free](https://ineswarren.wixsite.com/esinamhe/post/trapcode-particular-3-1-1-crack-keygen-full-version-free)

<https://oag.uz/en/orsiso-crack/>

[https://www.riseupstar.com/upload/files/2022/07/2sjPbpPNkV7F4cIho5oE\\_04\\_57c961ffef5a0bd35972](https://www.riseupstar.com/upload/files/2022/07/2sjPbpPNkV7F4cIho5oE_04_57c961ffef5a0bd35972a9609ebf188d_file.pdf) [a9609ebf188d\\_file.pdf](https://www.riseupstar.com/upload/files/2022/07/2sjPbpPNkV7F4cIho5oE_04_57c961ffef5a0bd35972a9609ebf188d_file.pdf)

[https://www.linkspreed.com/upload/files/2022/07/futoovnEy86k8Mq4opts\\_04\\_57c961ffef5a0bd35972](https://www.linkspreed.com/upload/files/2022/07/futoovnEy86k8Mq4opts_04_57c961ffef5a0bd35972a9609ebf188d_file.pdf) [a9609ebf188d\\_file.pdf](https://www.linkspreed.com/upload/files/2022/07/futoovnEy86k8Mq4opts_04_57c961ffef5a0bd35972a9609ebf188d_file.pdf)

[https://blnovels.net/wp-content/uploads/2022/07/Enable\\_Administrator\\_on\\_the\\_Welcome\\_Screen.pdf](https://blnovels.net/wp-content/uploads/2022/07/Enable_Administrator_on_the_Welcome_Screen.pdf) [https://travelwithme.social/upload/files/2022/07/OCcK7Dyls2nsBnb9WZnw\\_04\\_8537e0a5165111906d](https://travelwithme.social/upload/files/2022/07/OCcK7Dyls2nsBnb9WZnw_04_8537e0a5165111906d9391099b423a52_file.pdf) [9391099b423a52\\_file.pdf](https://travelwithme.social/upload/files/2022/07/OCcK7Dyls2nsBnb9WZnw_04_8537e0a5165111906d9391099b423a52_file.pdf)

[https://psychomotorsports.com/motorcycles/28620-ui-builder-for-access-enterprise-edition-crack-full](https://psychomotorsports.com/motorcycles/28620-ui-builder-for-access-enterprise-edition-crack-full-version-mac-win-updated/)[version-mac-win-updated/](https://psychomotorsports.com/motorcycles/28620-ui-builder-for-access-enterprise-edition-crack-full-version-mac-win-updated/)

<https://www.deboerbv.nl/startup-discoverer/>

[https://lacasaalta.com/634b4b353b5f0b78aa19a3b5701ca6d15c9532815f8ade4ae68c84f8e45bbeb7](https://lacasaalta.com/634b4b353b5f0b78aa19a3b5701ca6d15c9532815f8ade4ae68c84f8e45bbeb7postname634b4b353b5f0b78aa19a3b5701ca6d15c9532815f8ade4ae68c84f8e45bbeb7/) [postname634b4b353b5f0b78aa19a3b5701ca6d15c9532815f8ade4ae68c84f8e45bbeb7/](https://lacasaalta.com/634b4b353b5f0b78aa19a3b5701ca6d15c9532815f8ade4ae68c84f8e45bbeb7postname634b4b353b5f0b78aa19a3b5701ca6d15c9532815f8ade4ae68c84f8e45bbeb7/)

<https://www.mil-spec-industries.com/system/files/webform/shadac805.pdf>

<https://zolli.store/wp-content/uploads/2022/07/fylogio.pdf>

<https://loquatics.com/xilisoft-ipad-pdf-transfer-download/>

<https://bluesteel.ie/2022/07/04/revisit-crack-3264bit/>

<https://j-core.club/2022/07/04/realproducer-basic-free-x64/>

[https://www.afrogoatinc.com/upload/files/2022/07/6s7NIqBX3fysSXHzjX2O\\_04\\_57c961ffef5a0bd3597](https://www.afrogoatinc.com/upload/files/2022/07/6s7NIqBX3fysSXHzjX2O_04_57c961ffef5a0bd35972a9609ebf188d_file.pdf) [2a9609ebf188d\\_file.pdf](https://www.afrogoatinc.com/upload/files/2022/07/6s7NIqBX3fysSXHzjX2O_04_57c961ffef5a0bd35972a9609ebf188d_file.pdf)